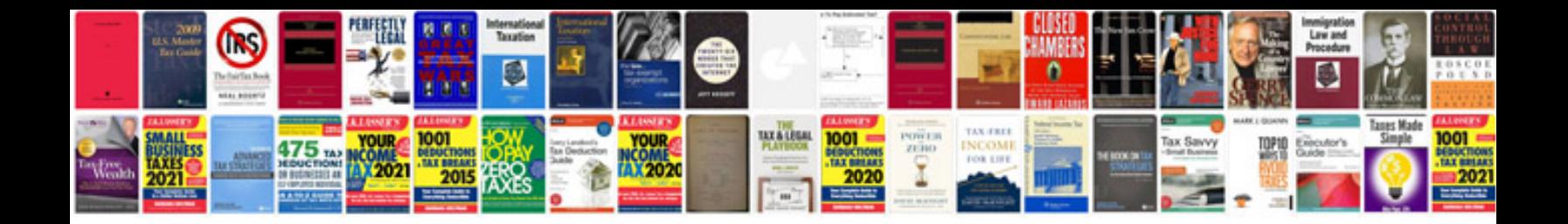

**2010 ford focus service manual**

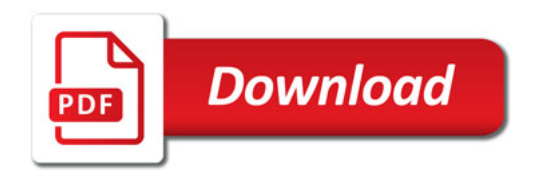

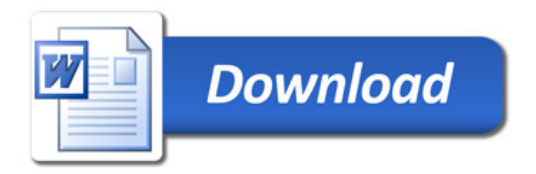